Subject: Re: Template für Ubuntu 7.04 und debian 4.0-i386 Posted by [ibcl](https://new-forum.openvz.org/index.php?t=usrinfo&id=1421) on Sat, 05 May 2007 08:55:41 GMT [View Forum Message](https://new-forum.openvz.org/index.php?t=rview&th=2392&goto=12642#msg_12642) <> [Reply to Message](https://new-forum.openvz.org/index.php?t=post&reply_to=12642)

curx wrote on Thu, 26 April 2007 09:33genau das wird passieren, da beim dist-upgrade auch der (sysv-)init auf upstart erneuert wird.

Es zwingt einen aber niemand, upstart zu verwenden, man kann per apt-get install sysvinit jederzeit wieder auf den Klassiker wechseln, mit dem auch feisty unter feisty wunderbar funktioniert.

Hab's auch in meinem Blogchen dokumentiert: http://www.ibcl.at/wae2ibcl/published/blog/8644.html

lg Christoph

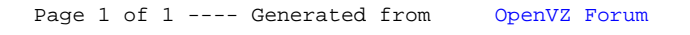